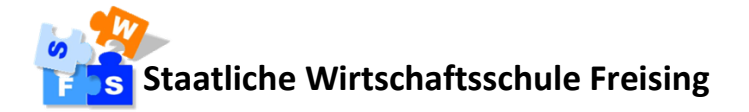

### **Informationen für Eltern und Schüler sowie Einwilligungserklärung in die Nutzung von Microsoft Teams for Education an der Schule**

Um die Arbeits- und Unterrichtsabläufe zu unterstützen, bietet die Schule auf freiwilliger Basis den Schülern den Einsatz von Microsoft Teams for Education an.

Mit Microsoft Teams for Education wird ein unterstützendes Tool zur ortsunabhängigen, virtuellen Kommunikation und Zusammenarbeit zur Verfügung gestellt, das den Datenaustausch, das gemeinsame Bearbeiten von Dokumenten sowie eine Online-Kommunikation per Chat oder (Video-)Telefonie (abhängig von der zur Verfügung stehenden Bandbreite), auch in Gruppen ermöglicht.

Die Bereitstellung von MS Teams gilt für die Dauer der Schulzeit.

#### **1. Freiwilligkeit der Nutzung**

Eine Nutzung von *Teams for Education* ist nur möglich, wenn die Nutzer ihre **schriftliche Einwilligung in die damit verbundene Datenverarbeitung** erklären. Bei minderjährigen Schülern ist die Einwilligung der Erziehungsberechtigten erforderlich. Bei Minderjährigen zwischen 14 und 18 Jahren ist zusätzlich zur Einwilligung der Erziehungsberechtigten die eigene Zustimmung erforderlich.

Sollten Sie einer Nutzung von Teams for Education zustimmen, füllen Sie daher bitte die Einwilligung in Anlage 2 aus und lassen Sie diese der Schule so bald wie möglich zukommen.

Mit der Einwilligung in die Datenverarbeitung akzeptieren die Nutzer gleichzeitig die **Nutzungsbedingungen** der Schule (Anlage 1). Informationen zum Datenschutz finden Sie auf der Homepage der Schule.

Die Nutzung von Teams ist **freiwillig**. Den Schülern, die das Angebot nicht nutzen möchten, entstehen keine Nachteile.

#### **2. Erstellung der Accounts**

Für Schüler und Lehrkräfte werden von der Schule die benötigten Accounts erstellt.

#### **3. Nutzungsumfang**

- a) Das System stellt virtuelle Kursräume zur Verfügung, für die jeweils ein Gruppenchat besteht.
- b) Alle Mitglieder eines MS Office365-/Teams-Tenants können sich gegenseitig sehen und finden (Schüler wie Lehrer). Im Rahmen der Bereitstellung von MS Teams wurden alle Freisinger Schulen über einen Tenant angelegt. Benutzernamen (bestehend aus Nachnamen und 1. Buchstabe des Vornamens) und Profilfotos (soweit von den Nutzern selbst hinterlegt) sind daher einsehbar, jedoch keine Zuordnung zu Klassen oder Schulen.
- c) Weiterhin bietet die Anwendung die Möglichkeit, in jedem Kursraum eine **Video- oder Audiokonferenz** mit Teilnehmern des Kurses durchzuführen. Jeder Teilnehmer kann dabei wählen, ob sein Videobild übertragen wird oder nicht. Die Standardeinstellung ist die Deaktivierung des eigenen Videobilds. Anhand der Benutzernamen kann jederzeit eingesehen werden, wer sich gerade in der Konferenz befindet. Jeder kann sein Videobild und seinen Ton jederzeit aktivieren oder deaktivieren (z. B. bei Nebengeräuschen). Weder Lehrkräften noch Schülern wird es durch das System ermöglicht, Videokonferenzen aufzuzeichnen.
- d) Im Kursraum können die Nutzer **Dateien** (z. B. Textdokumente, Präsentationen, Audiodateien) bereitstellen.
- e) Die Nutzer können gemeinsam und ggf. auch gleichzeitig an Dokumenten arbeiten. Dazu stehen die gängigen Office-Anwendungen (Word, Excel, PowerPoint) zur Verfügung.
- f) Die Lehrkraft kann im Kursraum für die Schüler **Aufgaben einstellen**; die Schüler können diese bearbeiten und Ergebnisse einreichen. Die Lehrkraft kann dazu individuell Feedback abgeben.
- g) Die Anwendung kann über einen **Internetbrowser** genutzt werden. Daneben steht es den Nutzern frei, die Anwendung über eine **App** für mobile Geräte zu nutzen (Android und iOS). Hierfür muss der Nutzer sich für eine Installation der entsprechenden App entscheiden. Wir empfehlen die Nutzung über einen Internetbrowser.
- h) Für die Anlage von Accounts wird für alle Nutzer eine **temporäre E-Mail-Adresse** erstellt. Diese dient als Benutzername und einzig für den Zweck der Registrierung und Nutzung von MS Teams. Die Mailadressen werden nicht zum Mailversand genutzt und es besteht kein Zugang zum hinterlegten Mailkonto. Die temporär erstellten E-Mail-Adressen werden nach Beendigung der Schulzeit wieder gelöscht oder sobald MS Teams abgeschaltet wird.

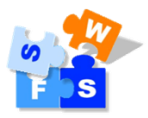

## **Bedingungen zur Nutzung von MS Teams for Education für Schüler für die Staatliche Wirtschaftsschule Freising**

#### **1. Anwendungsbereich**

Diese Nutzungsbedingungen regeln die Nutzung des von der Schule bereitgestellten digitalen Kommunikationswerkzeugs Microsoft Teams for Education (im Folgenden: "Teams").

Sie gelten für alle Schüler, die Teams nutzen, und gehen insoweit den bestehenden EDV-Nutzungsbedingungen der Schule vor.

#### **2. Zulässige Nutzung**

Die Nutzung von Microsoft Teams ist nur für schulische Zwecke erlaubt und dient der Unterstützung des Lehr- und Lernbetriebs; sie eignet sich nicht zur Abbildung von Schulverwaltungsprozessen oder Ablage privater Daten.

#### **3. Anlegen von Accounts für Schüler**

Die Nutzung von Teams ist für Schüler freiwillig. Accounts für Schüler werden nur angelegt, wenn sie (bzw. bei Minderjährigen deren Erziehungsberechtigte) diesen Nutzungsbedingungen zugestimmt und ihre Einwilligung mit der damit verbundenen Datenverarbeitung erklärt haben. Bei Schülern zwischen 14 und 18 Jahren ist zusätzlich deren Zustimmung erforderlich.

#### **4. Nutzung mit privaten Geräten**

Die Nutzung von Teams ist grundsätzlich über den Internetbrowser des Nutzer-Geräts möglich. Die Installation der Microsoft Teams-App ist nicht notwendig und erfolgt ggf. in eigener Verantwortung der Nutzer.

Beim Einsatz mobiler (privater) Geräte müssen diese mindestens durch eine **PIN** oder ein **Passwort** geschützt werden.

#### **5. Datenschutz und Datensicherheit**

Dem Gebot der Datenminimierung entsprechend, sollen so wenig personenbezogene Daten wie möglich bei der Nutzung verarbeitet werden.

Die Aufzeichnung einer Bild-, Ton- oder Videoübertragung, z. B. durch eine Software oder das Abfotografieren des Bildschirms, ist nicht gestattet.

Die Kamera- und Tonfreigabe durch die Nutzer erfolgt freiwillig.

Sensible Daten gem. Art. 9 DSGVO (z. B. Gesundheitsdaten, rassische und ethnische Herkunft, politische Meinungen, religiöse oder weltanschauliche Überzeugungen, Gewerkschaftszugehörigkeit, genetische und biometrische Daten) dürfen nicht verarbeitet werden.

Bei der Nutzung sind das Mithören und die Einsichtnahme durch Dritte oder Unbefugte zu vermeiden. Die Nutzung der Videokonferenzfunktionen an öffentlichen Orten, insbesondere in öffentlichen Verkehrsmitteln, ist untersagt.

Die Zugangsdaten dürfen nicht an andere Personen weitergegeben werden. Wer vermutet, dass sein Passwort anderen Personen bekannt geworden ist, ist verpflichtet, dieses zu ändern. Die Verwendung eines fremden Accounts ist grundsätzlich unzulässig.

Nach Beendigung der Nutzung haben sich die Nutzer bei Teams auszuloggen.

Zur Wahrung des Schutzes und der Sicherheit der personenbezogenen Daten ist es nicht zulässig, das schulische Microsoft Konto mit anderen privaten Konten von Microsoft oder anderen Anbietern zu koppeln. Eine Nutzung des schulischen Microsoft Kontos zur Authentifizierung an anderen Online-Diensten ist nicht zulässig, außer es ist ein von der Schule zugelassener Dienst.

#### **6. Verbotene Nutzungen**

Die Nutzer sind verpflichtet, bei der Nutzung von *Teams* geltendes Recht einzuhalten, u. a. das Strafrecht und das Jungendschutzrecht.

Es ist verboten, pornographische, gewaltdarstellende oder -verherrlichende, rassistische, menschenverachtende oder denunzierende Inhalte über *Teams* abzurufen, zu speichern oder zu verbreiten.

Die Verbreitung und das Versenden von belästigenden, verleumderischen oder bedrohenden Inhalten ist nicht zulässig. Von den Teilnehmern über *Teams* bereitgestellte Inhalte dürfen nicht unbefugt in sozialen Netzwerken verbreitet werden.

Weiterhin ist jede Nutzung untersagt, die geeignet ist, die berechtigen Interessen der Schule zu beeinträchtigen (z. B. Schädigung des öffentlichen Ansehens der Schule; Schädigung der Sicherheit der IT-Ausstattung der Schule).

#### **7. Verstoß gegen die Nutzungsbedingungen**

Im Falle eines Verstoßes gegen diese Nutzungsbedingungen behält sich die Schulleitung das Recht vor, den Zugang zu Teams sperren zu lassen. Davon unberührt behält sich die Schulleitung weitere Maßnahmen vor.

#### **8. Schlussbestimmungen**

Der Einsatz von *Teams* ist ein Angebot, die Arbeits- und Unterrichtsabläufe zu unterstützen. Eine Freigabe der Datenschutzbehörden für den Regelbetrieb liegt nicht vor und steht derzeit auch nicht in Aussicht. Die Bereitstellung von MS Teams gilt für die Dauer der Schulzeit. Mit Ende der Bereitstellung des Angebots werden alle Daten inklusive der Nutzer-Accounts nach einer Übergangszeit gelöscht.

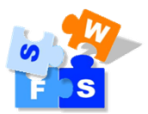

### **Einwilligung**

# **in die Nutzungsbedingungen der Schule zu Microsoft Teams for Education und die mit der Nutzung verbundene Verarbeitung von personenbezogenen Daten**

[Name, Vorname und Klasse der Schülerin bzw. des Schülers]

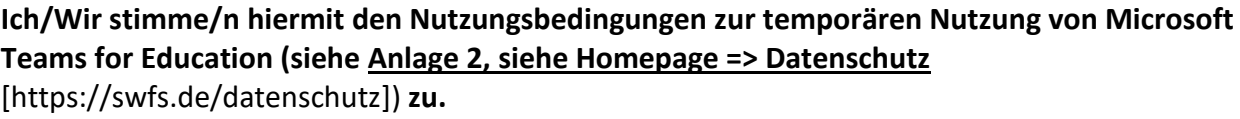

\_\_\_\_\_\_\_\_\_\_\_\_\_\_\_\_\_\_\_\_\_\_\_\_\_\_\_\_\_\_\_\_\_\_\_\_\_\_\_\_\_\_\_\_\_\_\_\_\_\_\_\_\_\_\_\_\_\_\_\_\_\_\_\_\_\_\_\_\_\_\_\_\_\_\_\_

**Weiterhin willige/n ich/wir ein, dass die LHM Services GmbH einen entsprechenden Account anlegt und die oben aufgeführten Daten in diesem Zusammenhang an die LHM Services GmbH und an Microsoft Ireland Operations, Ltd. übermittelt und von diesen verarbeitet werden.** 

**Hiermit willige/n ich/wir in die Verarbeitung von personenbezogenen Daten der oben bezeichneten Person bei der Nutzung von Microsoft Teams for Education durch die Schule, die LHM Services GmbH und Microsoft Ireland Operations, Ltd. ein. Die Informationen zur Datenverarbeitung (Anlage 3, siehe Homepage => Datenschutz** [https://swfs.de/datenschutz]) **habe ich/haben wir zur Kenntnis genommen.** 

Diese Einwilligung in die Datenverarbeitung kann jederzeit widerrufen werden. Den **Widerruf** Ihrer Einwilligung können Sie schriftlich an die Schulleitung richten. Durch den Widerruf wird die Rechtmäßigkeit der, aufgrund der Einwilligung bis zum Widerruf erfolgten Datenverarbeitung nicht berührt.

Die Einwilligung ist freiwillig und gilt für die Dauer der Schulzeit.

Bei Nichterteilung oder dem Widerruf der Einwilligung kann das Angebot von Microsoft Teams for Education nicht genutzt werden. Da die Schule die oben genannten Alternativen für die schulische Kommunikation und das "Lernen zuhause" zur Verfügung stellt (siehe S. 1), entstehen aus der Nichterteilung oder dem Widerruf der Einwilligung keine Nachteile.

Sollten Sie einer Nutzung von Microsoft Teams for Education zustimmen, lassen Sie diese Einverständniserklärung der Schule bitte so bald wie möglich auf dem in den Informationen angegebenen Weg (s. S. 1) zukommen.

\_\_\_\_\_\_\_\_\_\_\_\_\_\_\_\_\_\_\_\_\_\_\_\_\_\_\_\_\_\_\_\_\_\_\_\_\_\_\_\_\_\_\_\_\_\_\_\_\_\_\_\_\_\_\_\_\_\_\_\_\_\_\_\_\_\_\_\_\_\_\_\_\_\_\_\_

[Ort, Datum]

und

[Bei Minderjährigen: stets Unterschrift der/des Erziehungsberechtigten; Bei Volljährigen: allein Unterschrift des/der Volljährigen]

[Bei Minderjährigen ab dem 14. Geburtstag: zusätzlich zur Unterschrift der/des Erziehungsberechtigten Unterschrift des/der Minderjährigen]